# Pre-installation: New

## SYSPRO 8

Published: January 2019

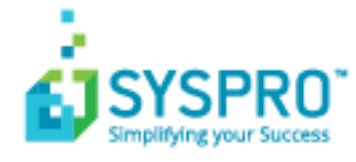

#### [Pre-installation:](#page-2-0) New

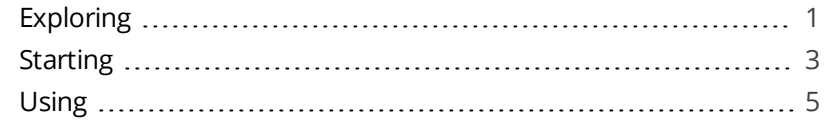

**SANTENTS** 

## <span id="page-2-1"></span><span id="page-2-0"></span>Pre-installation: New

## **Exploring**

Where does it fit in?

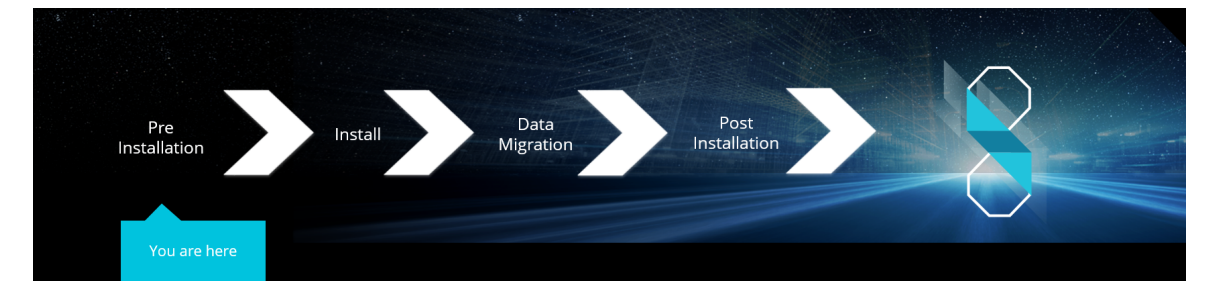

You are a new SYSPRO user and are about to install *SYSPRO 8*.

#### **Installation Types**

There are a number of installation permutations that you can use. Some of the common scenarios include:

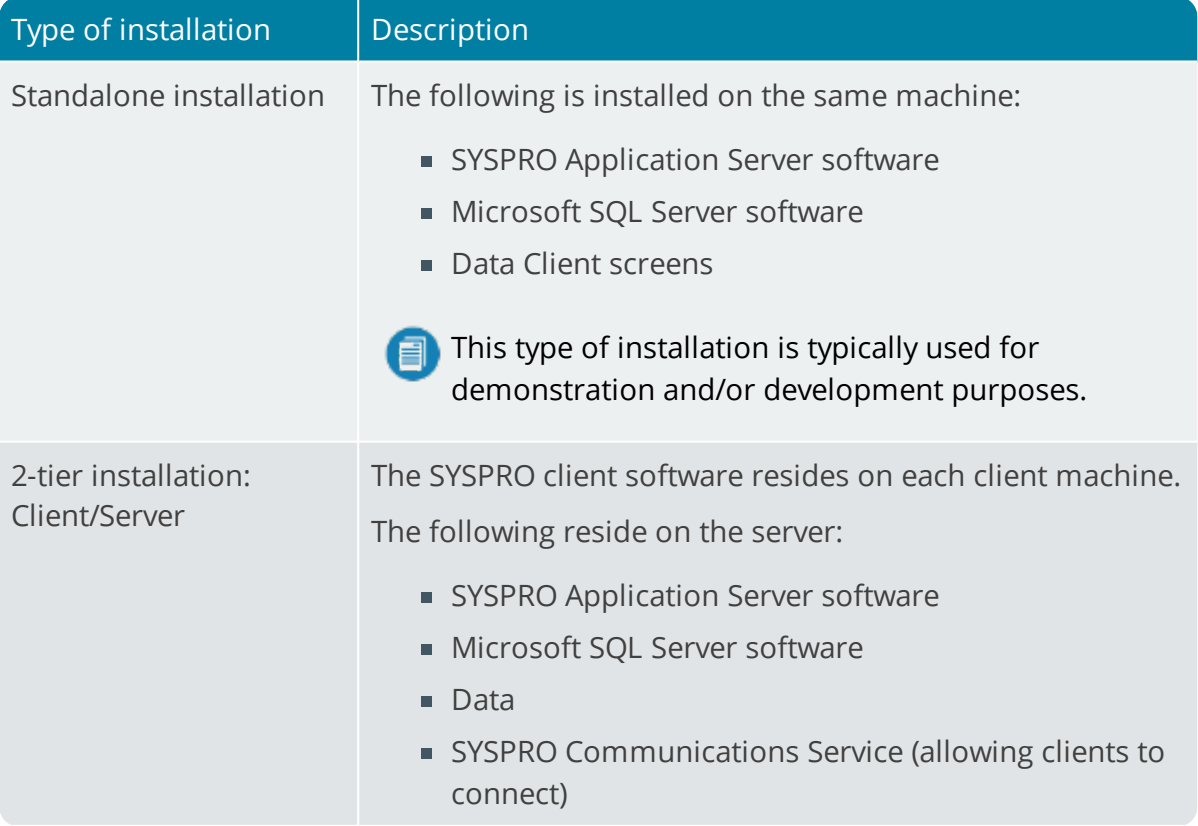

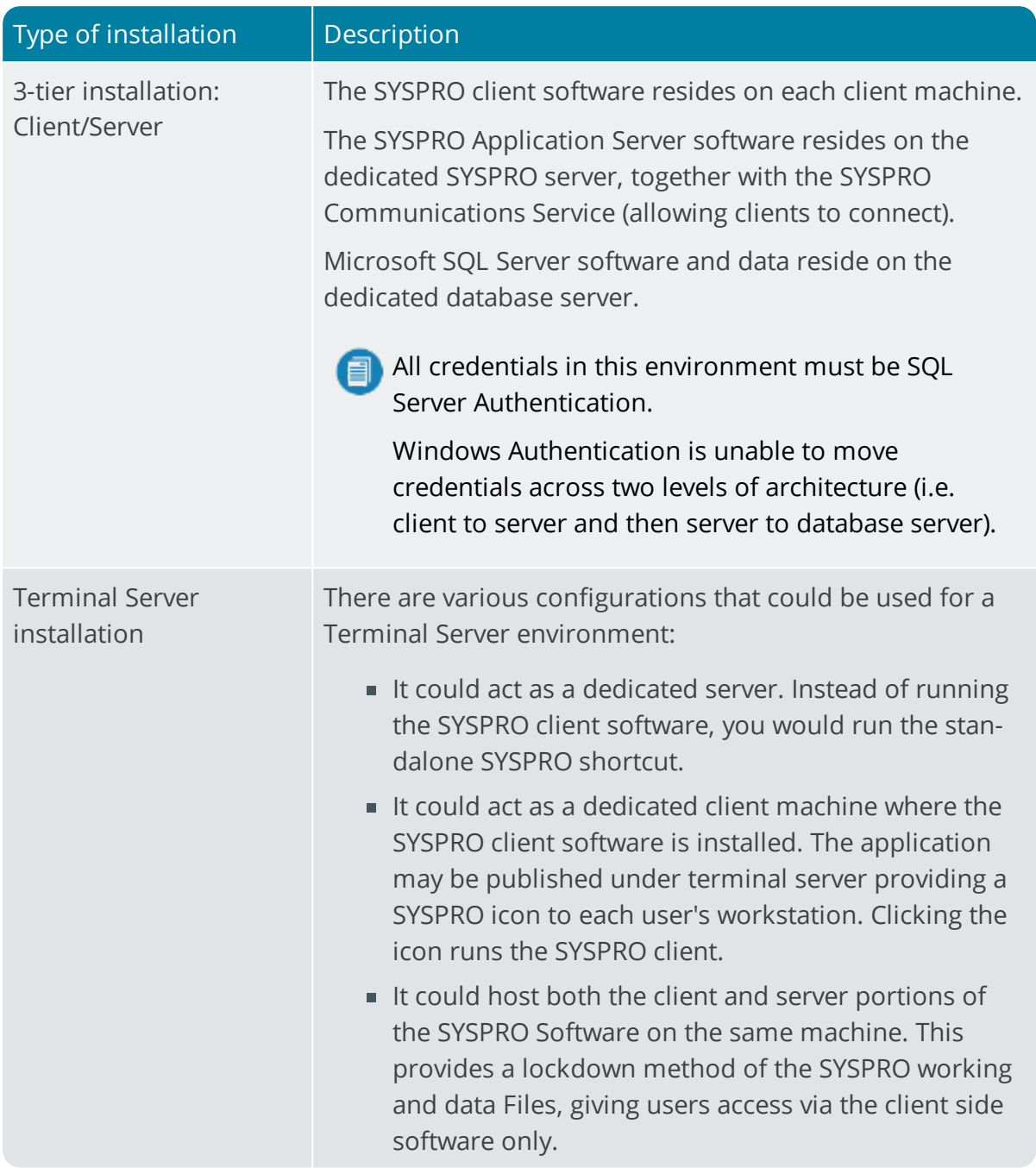

H.

<span id="page-4-0"></span>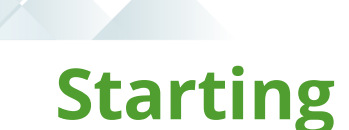

### Prerequisites

#### **System Requirements**

Ensure that you have reviewed and met the following system requirements before proceeding with your *SYSPRO 8* journey.

#### **Minimum supported software**

- **Microsoft .NET Framework 4.6**
- **Windows Installer 5.0**

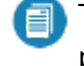

This results in all machines having the latest Windows updates, particularly Windows Server 2008 R2.

- **Microsoft SQL Server 2008 R2** onwards
- **Microsoft PIAs**

Microsoft's Office Primary Interop Assemblies allow SYSPRO to integrate with line-of-business applications, such as **Word, Excel** and **Outlook**.

Coupled with **SYSPRO Office Integration** you can surface SYSPRO data inside **Word** and **Excel**.

Microsoft Outlook PIA's are required if you intend using the SYSPRO Email Client.

**Java runtime**

This is required if you use client-side printing.

- **Microsoft IIS** (Internet Information Services) Version 6 onwards
- **Microsoft Windows 7 SP1** onwards (64-bit)
- **Microsoft Windows Server 2008 R2** onwards (64-bit)
- **Microsoft Office 2010** onwards (32-bit)

**SYSPRO** 8 integrates to the Microsoft Office suite, and both variants of Microsoft Office 365 (locally-installed and cloud-based) are supported as standard.

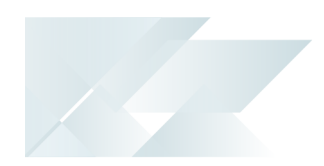

#### **Hardware requirements**

For information relating to hardware requirements for running SYSPRO 8, please refer to the **SYSPRO 8 System Requirements - Technical Specification** guide available on the InfoZone.

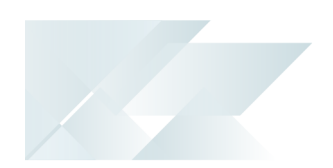

## <span id="page-6-0"></span>**Using**

### Pre-installation Checks

As part of your preparation for installing *SYSPRO 8*, please ensure the following:

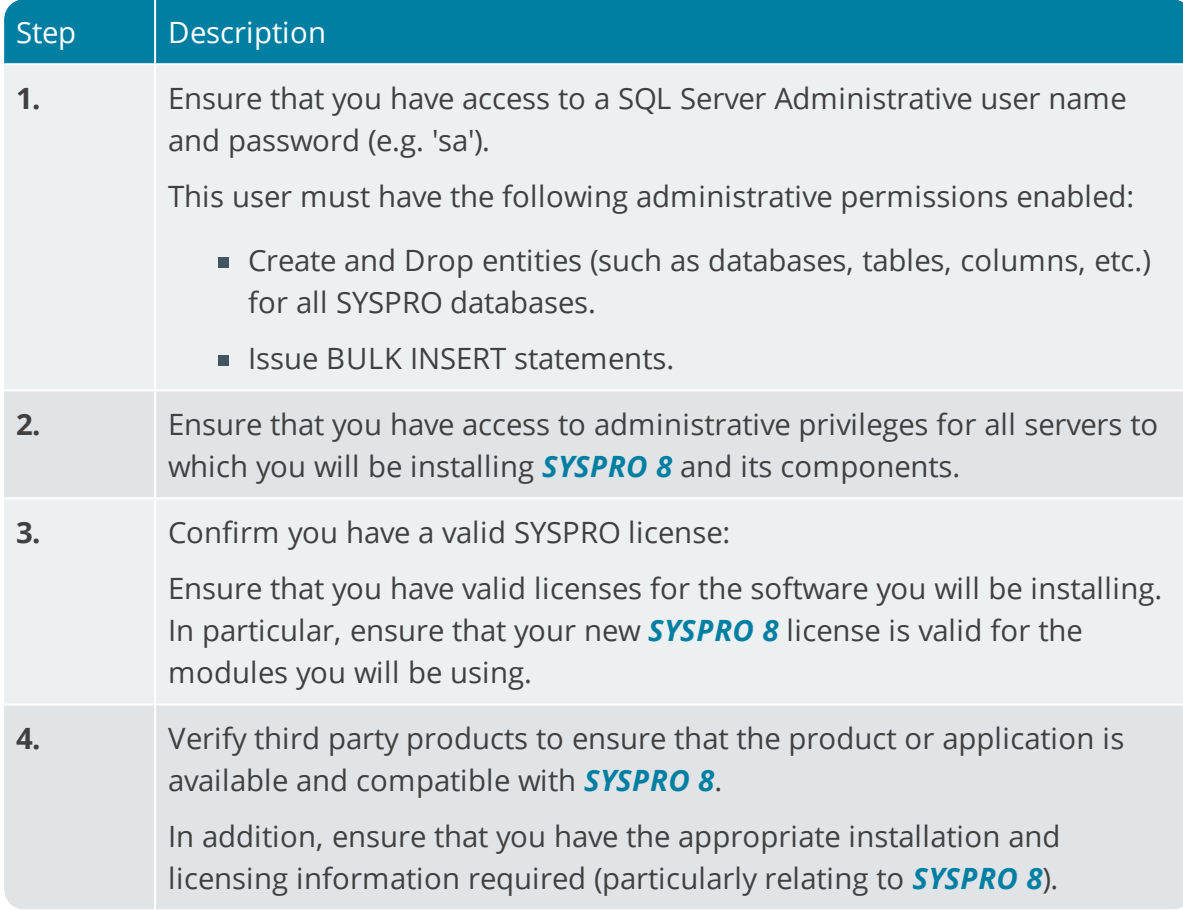

### Where to from here?

■ Your next step is to install **SYSPRO 8** together with the required software components.

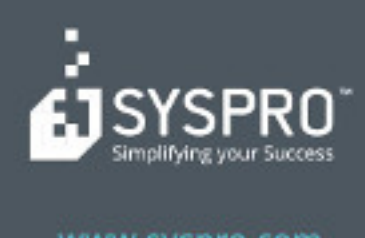

#### www.syspro.com

Copyright & SYSPIIO. All rights reserved.<br>All brand and product names are trademarks or<br>registered trademarks of their respective holders.